# **browserinfo Documentation**

*Release 0.1.4*

**Chris L.**

September 17, 2016

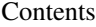

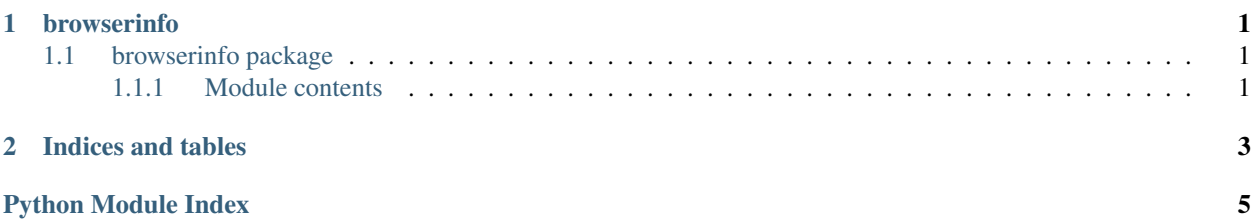

#### **browserinfo**

#### <span id="page-4-4"></span><span id="page-4-1"></span><span id="page-4-0"></span>**1.1 browserinfo package**

#### <span id="page-4-2"></span>**1.1.1 Module contents**

Lightweight API wrapper for [browser-info.net.](http://www.browser-info.net/useragents)

```
exception browserinfo.BrowserinfoError(message)
    Bases: exceptions.Exception
```
Base class for exceptions thrown by this library.

**Parameters message**  $(str)$  $(str)$  $(str)$  – The error message

exception browserinfo.**DOMChanged** Bases: [browserinfo.BrowserinfoError](#page-4-3)

Raised when the DOM is not parsable.

Over time, the page might change and no longer be parsable with the current rule set. In case this happens, this exception is raised with a link to the repository to file an issue.

browserinfo.**popular**(*amount=20*) Fetches populsr UA strings.

Retrieves most popular UA strings, up to a maximum of 20.

**Parameters amount**  $(int)$  $(int)$  $(int)$  – The amount of UA strings to retrieve

Returns List of UA strings

Return type [list](https://docs.python.org/library/functions.html#list)

Raises **DOMChanged** – When retrieved amount does not match requested amount

Example

```
>>> import browserinfo
>>> browserinfo.popular(1)
['Mozilla/4.0 (compatible; MSIE 6.0; Windows NT 5.1; FSL 7.0.6.01001)']
```
browserinfo.**recent**(*amount=20*)

Fetches recent UA strings.

Retrieves most recent UA strings, up to a maximum of 20.

**Parameters amount**  $(int)$  $(int)$  $(int)$  – The amount of UA strings to retrieve

Returns List of UA strings

Return type [list](https://docs.python.org/library/functions.html#list)

Raises **DOMChanged** – When retrieved amount does not match requested amount

Example

```
>>> import browserinfo
>>> browserinfo.recent(1)
['Mozilla/5.0 (Windows NT 6.1; Win64; x64) AppleWebKit/537.36 (KHTML, like Gecko) Chrome/40.0.22
```
**CHAPTER 2**

**Indices and tables**

- <span id="page-6-0"></span>• genindex
- modindex
- search

Python Module Index

<span id="page-8-0"></span>b

browserinfo, [1](#page-4-2)

Index

# B

browserinfo (module), [1](#page-4-4) BrowserinfoError, [1](#page-4-4)

### D

DOMChanged, [1](#page-4-4)

### P

popular() (in module browserinfo), [1](#page-4-4)

## R

recent() (in module browserinfo), [1](#page-4-4)